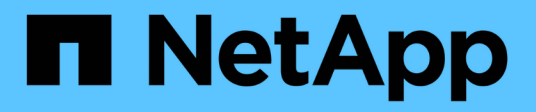

## 管理报告 SnapManager for Hyper-V

NetApp October 04, 2023

This PDF was generated from https://docs.netapp.com/zh-cn/snapmanager-hyper-v/task-view-areport.html on October 04, 2023. Always check docs.netapp.com for the latest.

# 目录

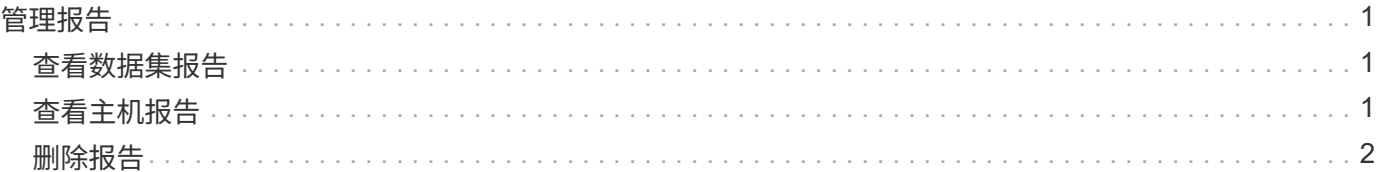

# <span id="page-2-0"></span>管理报告

您可以在SnapManager for Hyper-V中查看和删除备份、还原和配置报告这些报告包含有 关数据集、虚拟机和主机的重要信息。您还可以使用多种不同格式导出报告。

• 备份报告

备份报告显示属于特定数据集的所有主机的所有备份信息。您可以查看数据集或虚拟机的备份报告。为虚拟 机显示的报告使用虚拟机名称、而不是其GUID。

显示备份报告时、您可以将其导出为多种不同的格式。

• 还原报告

还原报告按虚拟机显示有关还原操作的所有信息。

显示还原报告时、您可以将其导出为多种不同格式。

• 配置报告

配置报告显示选定主机的通知设置、报告路径和SnapInfo路径。

显示配置报告时、您可以将其导出为多种不同的格式。

## <span id="page-2-1"></span>查看数据集报告

您可以查看有关SnapManager for Hyper-V中管理的数据集或虚拟机资源的报告

步骤

- 1. 在导航窗格中、单击菜单: 报告[数据集]。
- 2. 选择包含要查看的报告的数据集或虚拟机。
- 3. 在报告窗格中、单击备份选项卡或恢复选项卡。
- 4. 选择要查看的报告、然后单击\*查看报告\*。

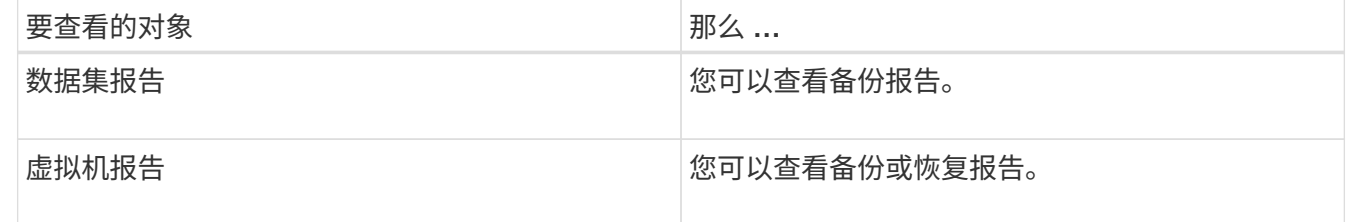

此报告将显示在一个单独的窗口中。

# <span id="page-2-2"></span>查看主机报告

您可以查看有关在SnapManager for Hyper-V中管理的主机的报告

#### 步骤

- 1. 在导航窗格中、单击菜单: 报告[主机]。
- 2. 选择包含要查看的报告的主机。
- 3. 从报告窗格中、选择要查看的报告、然后单击\*查看报告\*。

配置报告将显示在一个单独的窗口中。

## <span id="page-3-0"></span>删除报告

您可以删除不再需要的一个或多个报告。

### 步骤

- 1. 从导航窗格中、单击菜单:报告[数据集]或菜单:报告[主机]。
- 2. 选择包含要删除的报告的数据集、虚拟机或主机。
- 3. 从报告窗格中、选择要删除的一个或多个报告。
- 4. 在操作窗格中、单击\*删除报告\*、然后单击\*确定\*以删除。

### 版权信息

版权所有 © 2023 NetApp, Inc.。保留所有权利。中国印刷。未经版权所有者事先书面许可,本文档中受版权保 护的任何部分不得以任何形式或通过任何手段(图片、电子或机械方式,包括影印、录音、录像或存储在电子检 索系统中)进行复制。

从受版权保护的 NetApp 资料派生的软件受以下许可和免责声明的约束:

本软件由 NetApp 按"原样"提供,不含任何明示或暗示担保,包括但不限于适销性以及针对特定用途的适用性的 隐含担保,特此声明不承担任何责任。在任何情况下,对于因使用本软件而以任何方式造成的任何直接性、间接 性、偶然性、特殊性、惩罚性或后果性损失(包括但不限于购买替代商品或服务;使用、数据或利润方面的损失 ;或者业务中断),无论原因如何以及基于何种责任理论,无论出于合同、严格责任或侵权行为(包括疏忽或其 他行为),NetApp 均不承担责任,即使已被告知存在上述损失的可能性。

NetApp 保留在不另行通知的情况下随时对本文档所述的任何产品进行更改的权利。除非 NetApp 以书面形式明 确同意,否则 NetApp 不承担因使用本文档所述产品而产生的任何责任或义务。使用或购买本产品不表示获得 NetApp 的任何专利权、商标权或任何其他知识产权许可。

本手册中描述的产品可能受一项或多项美国专利、外国专利或正在申请的专利的保护。

有限权利说明:政府使用、复制或公开本文档受 DFARS 252.227-7013 (2014 年 2 月)和 FAR 52.227-19 (2007 年 12 月)中"技术数据权利 — 非商用"条款第 (b)(3) 条规定的限制条件的约束。

本文档中所含数据与商业产品和/或商业服务(定义见 FAR 2.101)相关,属于 NetApp, Inc. 的专有信息。根据 本协议提供的所有 NetApp 技术数据和计算机软件具有商业性质,并完全由私人出资开发。 美国政府对这些数 据的使用权具有非排他性、全球性、受限且不可撤销的许可,该许可既不可转让,也不可再许可,但仅限在与交 付数据所依据的美国政府合同有关且受合同支持的情况下使用。除本文档规定的情形外,未经 NetApp, Inc. 事先 书面批准,不得使用、披露、复制、修改、操作或显示这些数据。美国政府对国防部的授权仅限于 DFARS 的第 252.227-7015(b)(2014 年 2 月)条款中明确的权利。

商标信息

NetApp、NetApp 标识和 <http://www.netapp.com/TM> 上所列的商标是 NetApp, Inc. 的商标。其他公司和产品名 称可能是其各自所有者的商标。